## ANNEXURE "A"

 $RFG. CRBC/31113/6584$ 

Page 1 of 4

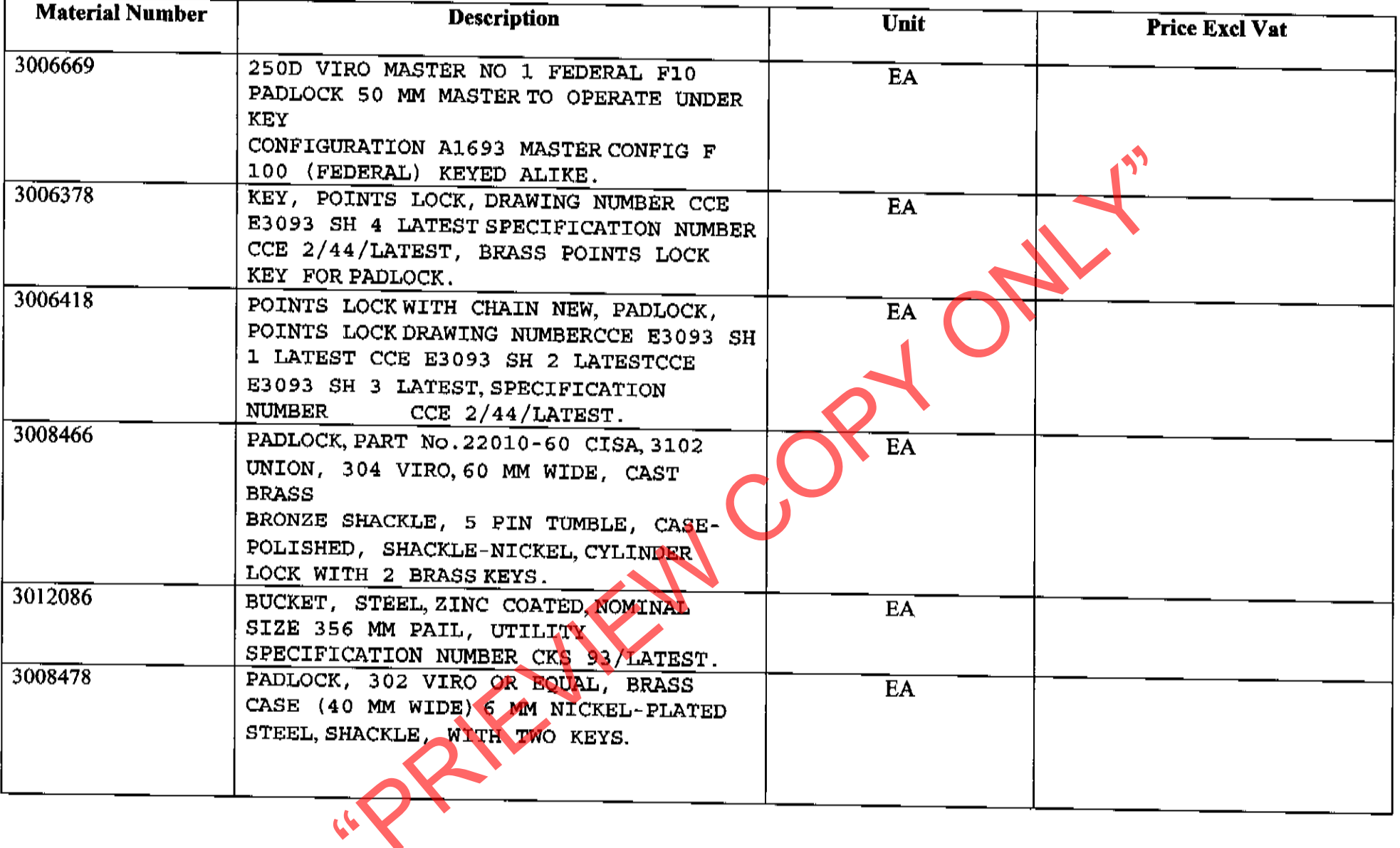

 $\sim 10^{11}$  km s  $^{-1}$ 

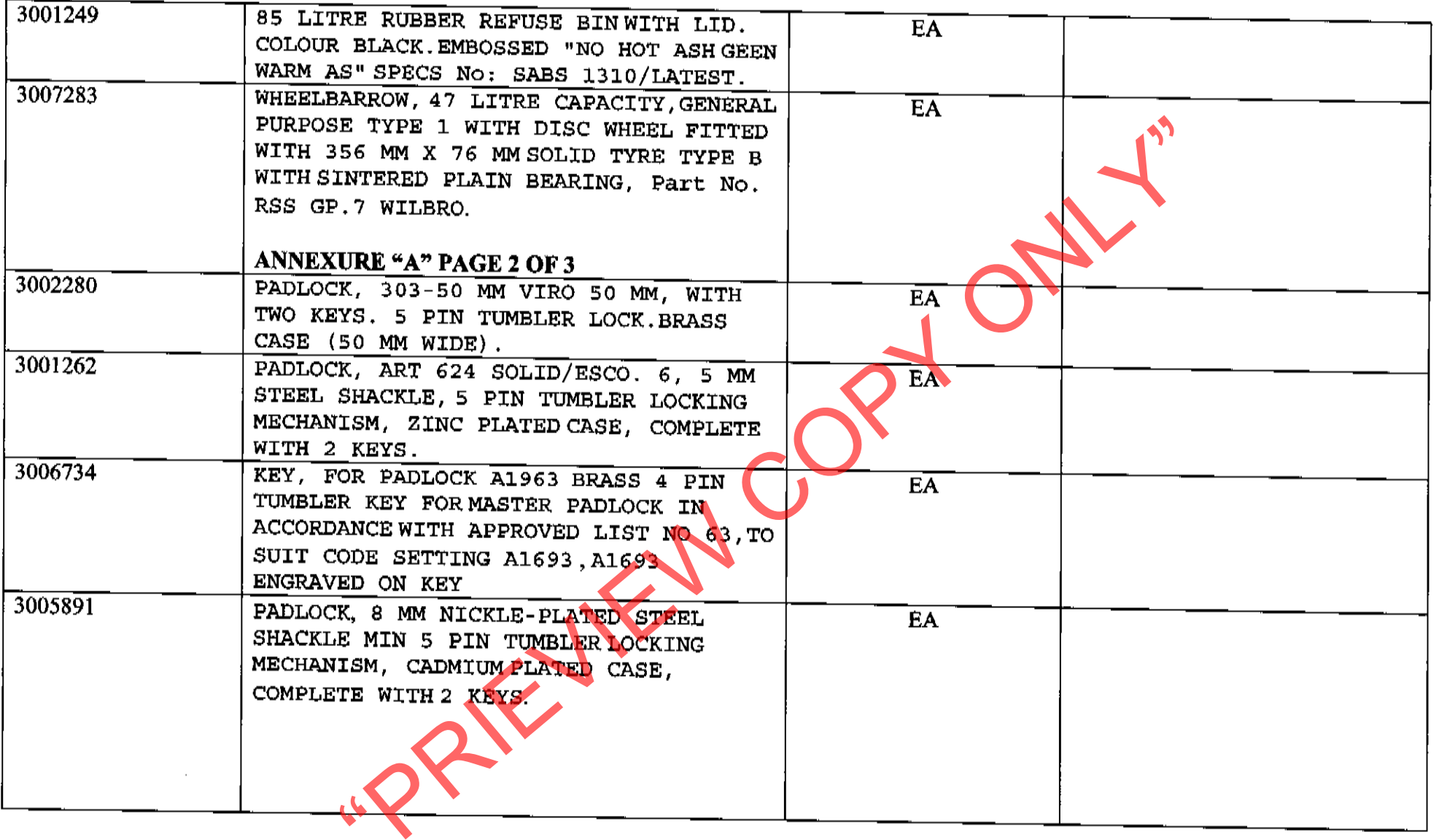

 $\sim 100$ 

**ANNEXURE "A"** 

Page 3 of 4

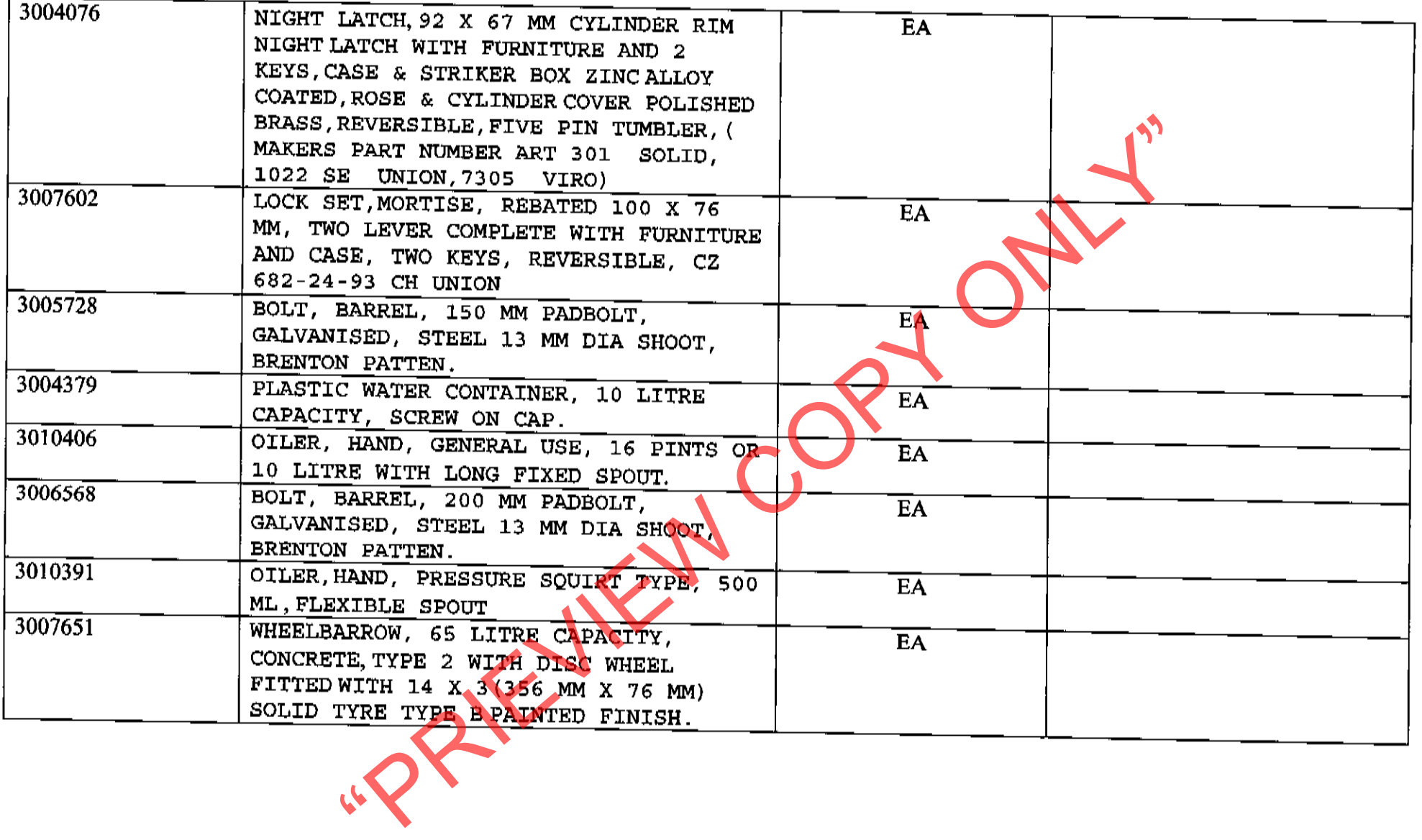

Page 4 of 4

**Contract of the community** 

**Take Note:** 

Take Note:<br>Please note that other similar items that are not listed above will also be procured from the successful bidder.<br>